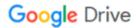

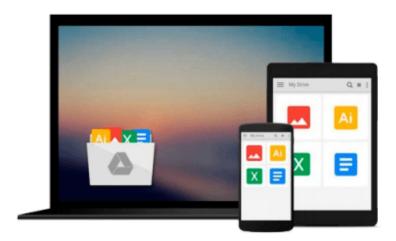

## **Exam Ref 70-347 Enabling Office 365 Services**

Orin Thomas

Download now

Click here if your download doesn"t start automatically

### Exam Ref 70-347 Enabling Office 365 Services

Orin Thomas

#### Exam Ref 70-347 Enabling Office 365 Services Orin Thomas

Prepare for Microsoft Exam 70-347--and help demonstrate your real-world mastery of the skills needed to help securely and efficiently provide Microsoft Office 365 services in any environment.

Designed for experienced IT pros ready to advance their status, *Exam Ref* focuses on the critical-thinking and decision-making acumen needed for success at the MCSA level.

Focus on the expertise measured by these objectives:

- Manage clients and end-user devices
- Provision Microsoft SharePoint Online site collections
- Configure Microsoft Exchange Online and Skype for Business for end users
- Plan for Exchange Online and Skype for Business

This Microsoft Exam Ref:

- Organizes its coverage by exam objectives
- Features strategic, what-if scenarios to challenge you
- Provides exam preparation tips written by a top trainer, consultant, and sysadmin
- Assumes you have experience with the Office 365 Admin Center and an understanding of Exchange Online, Skype for Business, SharePoint Online, Office 365 ProPlus, and Microsoft Azure Active Directory

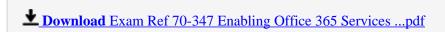

Read Online Exam Ref 70-347 Enabling Office 365 Services ...pdf

#### Download and Read Free Online Exam Ref 70-347 Enabling Office 365 Services Orin Thomas

#### From reader reviews:

#### **Enrique Myers:**

In this 21st millennium, people become competitive in each way. By being competitive today, people have do something to make all of them survives, being in the middle of typically the crowded place and notice by means of surrounding. One thing that at times many people have underestimated the idea for a while is reading. Yeah, by reading a e-book your ability to survive increase then having chance to stay than other is high. For yourself who want to start reading any book, we give you this particular Exam Ref 70-347 Enabling Office 365 Services book as beginner and daily reading guide. Why, because this book is greater than just a book.

#### **Phyllis Spencer:**

As people who live in often the modest era should be up-date about what going on or info even knowledge to make these people keep up with the era which can be always change and make progress. Some of you maybe will update themselves by studying books. It is a good choice for yourself but the problems coming to a person is you don't know what kind you should start with. This Exam Ref 70-347 Enabling Office 365 Services is our recommendation to cause you to keep up with the world. Why, because book serves what you want and need in this era.

#### **Christi Shoup:**

This Exam Ref 70-347 Enabling Office 365 Services usually are reliable for you who want to be a successful person, why. The reason of this Exam Ref 70-347 Enabling Office 365 Services can be one of many great books you must have will be giving you more than just simple looking at food but feed anyone with information that probably will shock your prior knowledge. This book is usually handy, you can bring it just about everywhere and whenever your conditions both in e-book and printed types. Beside that this Exam Ref 70-347 Enabling Office 365 Services giving you an enormous of experience for example rich vocabulary, giving you demo of critical thinking that we know it useful in your day activity. So, let's have it appreciate reading.

#### **Miguel Penix:**

A lot of people always spent their particular free time to vacation or even go to the outside with them family or their friend. Did you know? Many a lot of people spent they free time just watching TV, or perhaps playing video games all day long. If you need to try to find a new activity that is look different you can read a new book. It is really fun to suit your needs. If you enjoy the book which you read you can spent 24 hours a day to reading a reserve. The book Exam Ref 70-347 Enabling Office 365 Services it is rather good to read. There are a lot of people who recommended this book. They were enjoying reading this book. When you did not have enough space to create this book you can buy the actual e-book. You can m0ore very easily to read this book from your smart phone. The price is not very costly but this book offers high quality.

Download and Read Online Exam Ref 70-347 Enabling Office 365 Services Orin Thomas #X5GYZFBNMCA

# Read Exam Ref 70-347 Enabling Office 365 Services by Orin Thomas for online ebook

Exam Ref 70-347 Enabling Office 365 Services by Orin Thomas Free PDF d0wnl0ad, audio books, books to read, good books to read, cheap books, good books, online books, books online, book reviews epub, read books online, books to read online, online library, greatbooks to read, PDF best books to read, top books to read Exam Ref 70-347 Enabling Office 365 Services by Orin Thomas books to read online.

## Online Exam Ref 70-347 Enabling Office 365 Services by Orin Thomas ebook PDF download

Exam Ref 70-347 Enabling Office 365 Services by Orin Thomas Doc

Exam Ref 70-347 Enabling Office 365 Services by Orin Thomas Mobipocket

Exam Ref 70-347 Enabling Office 365 Services by Orin Thomas EPub